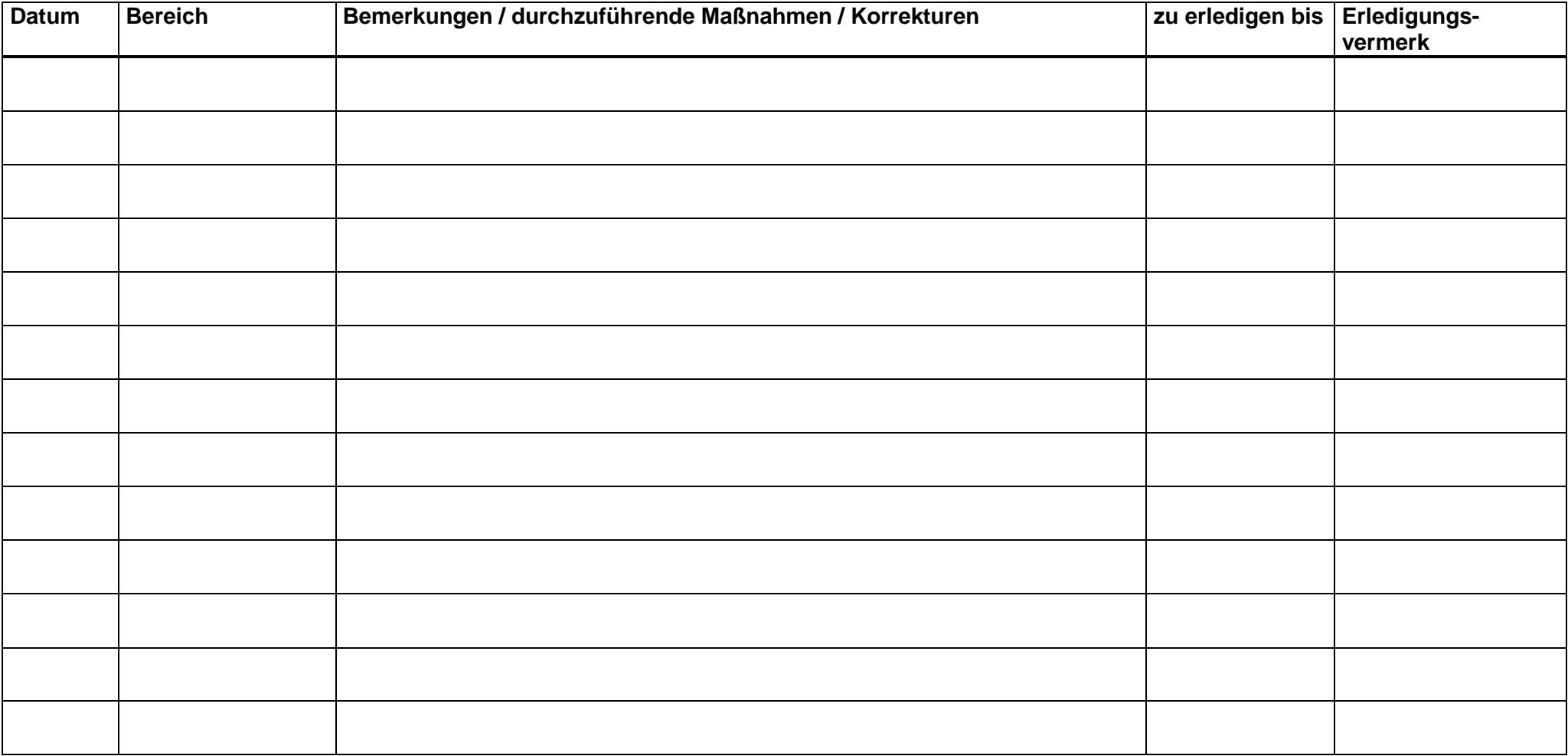

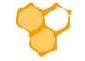

Landesverband Westfälischer und Lippischer Imker e.V.